# **Python - Dictionnaires**

[Mise à jour le : 16/8/2022]

- **Sources**
	- **Documentation** sur Python.org : [référence du langage,](https://docs.python.org/fr/3.6/reference/index.html) [dictionnaire](https://docs.python.org/fr/3/tutorial/datastructures.html#dictionaries), [fonctions natives](https://docs.python.org/fr/3.5/library/functions.html) (built-in)
- **Lectures connexes**
	- **Real Python**
		- [OrderedDict vs dict in Python: The Right Tool for the Job](https://realpython.com/python-ordereddict/)
		- [Sorting a Python Dictionary: Values, Keys, and More](https://realpython.com/sort-python-dictionary/)
- **Mots-clés** : dictionnaire, parcours de dictionnaires.

Les mots ci-dessous sont dits "réservés". Ils ne peuvent pas être utilisés comme nom de variable. Les mots soulignés sont une nouveauté de Python 3. Les mots en **gras** sont utilisés dans cette page.

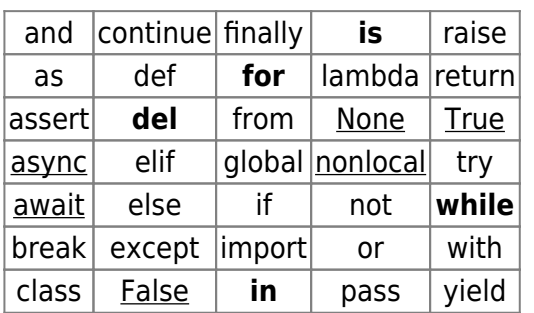

[Fonctions natives](https://docs.python.org/fr/3.5/library/functions.html) (built-in)<sup>[1\)](#page--1-0)</sup> utilisées dans les exemples : dict()<sup>[2\)](#page--1-0)</sup>, del(), print(), range(), **zip**().

# **1. Introduction**

Le dictionnaire est une implémentation de table de hash. Il permet l'accès, l'insertion et le test d'appartenance indépendamment du nombre d'éléments. Le dictionnaire est un objet conteneur. À la différence des séquences, qui sont indexées par des nombres, les dictionnaires sont indexés par des **clés**, qui peuvent être de n'importe quel type immuable ; les chaînes de caractères et les nombres peuvent toujours être des clés.

Les **dictionnaires** sont des objets **mutables**. Leur structure n'est pas ordonnée (ceci est dû à l'action de la fonction de hachage).Les **clés** doivent avoir un **type immuable**.

# **2. Création**

On utilise l'expression suivante : nom\_dictionnaire = **dict()** ou nom\_dictionnaire = **{}** pour créer des dictionnaires vides.

#### Exemples

#### [\\*.py](http://webge.fr/dokuwiki/doku.php?do=export_code&id=python:bases:dictionnaires&codeblock=0)

```
# Première méthode
dico = {} # dictionnaire vide
dico = {'nom':'Martin','prenom':'Pierre-Emile'} # création en extension
print(dico) # Résultat : {'nom': 'Martin', 'prenom': 'Pierre-Emile'}
# Deuxième méthode
dico = dict() # dictionnaire vide
# La fonction native dict() construit un dictionnaire directement à
partir d'une liste
# de paires clé-valeur stockées sous la forme de tuples.
dico = dict([('nom','Martin'),('prenom','Pierre-Emile')])
print(dico) # Résultat : {'nom': 'Martin', 'prenom': 'Pierre-Emile'}
# ou
# Construction à partir d'une liste de tuples et de la fonction native
dict()
l = [('nom', 'Martin'), ('prenom', 'Pierre-Emile')]\text{dico} = \text{dict}(\mathbf{l})print(dico) # Résultat : {'nom': 'Martin', 'prenom': 'Pierre-Emile'}
# Troisième méthode
dico = dict(nom='Martin',prenom='Pierre-Emile')
print(dico) # Résultat : {'nom': 'Martin', 'prenom': 'Pierre-Emile'}
```
Les **accolades** délimitent les **dictionnaires**.

# **3. Lecture de la valeur d'un élément**

On accède à une valeur à partir de sa **clé** par nom\_dictionnaire**[***clé***]**. Si la clé n'existe pas, une exception de type **KeyError** sera levée.

Exemple

```
# En faisant un test d'appartenance on évite la génération d'une erreur
KeyError si la clé est absente
if 'nom' in dico:
     print(dico["nom"]) # résultat : Martin
```
# **4. Ajout ou modification d'un élément**

Le dictionnaire est un type **mutable**, et donc on peut **modifier la valeur** associée à une clé. On utilise l'expression suivante : nom\_dictionnaire**[***clé***]** = *valeur*. Et de la même jaçon, **ajouter une entrée**.

### Exemples

### [\\*.py](http://webge.fr/dokuwiki/doku.php?do=export_code&id=python:bases:dictionnaires&codeblock=2)

```
disco = \{\}# La clé peut être une chaîne de caractères
dico['nom']='Martin'
dico['prenom']='Pierre-Emile'
print(dico) #résultat : {'nom': 'Martin', 'prenom': 'Pierre-Emile'}
# La clé peut être un tuple
echiquier = \{\}echiquier[(a',1)] = 'tour blanche'print(echiquier) # résultat : {('a', 1): 'tour blanche'}
```
# **5. Suppression d'éléments**

On utilise **del**(nom\_dictionnaire**[***clé***]**) ou nom\_dictionnaire.**pop**("**clé**"). pop renvoie la valeur.

```
placard = {'}chemise":6, "pantalon":4}
del(placard["chemise"])
print(placard) # Résultat : {'pantalon': 4}
n = placard.pop("pantalon")
print(placard) # Résultat : {}
print(n,"pantalon(s) donné(s)") # Résultat : 4 pantalon(s) donné(s)
```
# **6. Le parcours de dictionnaires**

La méthode la plus fréquente pour parcourir tout un dictionnaire est à base de la méthode items.

# **6.1 Parcours des clés et valeurs simultanément**

On utilise la méthode **items** de la classe **dict**. Elle renvoie une **liste**, contenant les couples **clé : valeur**, sous la forme d'un tuple.

### [\\*.py](http://webge.fr/dokuwiki/doku.php?do=export_code&id=python:bases:dictionnaires&codeblock=4)

```
placard = \{"chemise": 6, "pantalon": 4, "chaussette": 10, "pull": 4\}# A chaque tour de boucle, items renvoie un tuple constitué de la clé
et de la valeur
for cle, valeur in placard.items(): # notation de tuple unpacking
     print(cle, valeur)
# Résultat
chemise 6
pantalon 4
chaussette 10
pull 4
```
On peut obtenir séparément la liste des clés et des valeurs.

# **6.2 Parcours des clés**

On utilise la méthode **keys**() de la classe **dict**.

```
placard = \{"chemise": 6, "pantalon": 4, "chaussette": 10, "pull": 4\}for cle in placard.keys():
    print(cle)
# Résultat
chemise
pantalon
chaussette
pull
```
L'itérateur sur les dictionnaires itère directement sur les clés.

### Exemple

[\\*.py](http://webge.fr/dokuwiki/doku.php?do=export_code&id=python:bases:dictionnaires&codeblock=6)

```
# Dans l'exemple précédent, on obtient le même résultat san préciser la
méthode keys()
placard = \{"chemise": 6, "pantalon": 4, "chaussette": 10, "pull": 4\}for cle in placard:
     print(cle)
# Résultat
chemise
pantalon
chaussette
pull
```
## **6.3 Parcours des valeurs**

On utilise la méthode **values**() de la classe **dict**.

# [\\*.py](http://webge.fr/dokuwiki/doku.php?do=export_code&id=python:bases:dictionnaires&codeblock=7)

```
placard = {"chemise": 6, "pantalon": 4, "chaussette": 10, "pull": 4}
for valeur in placard.values():
     print(valeur)
# Résultat
6
4
10
4
```
Les méthodes **keys**(), **values**() et **items**() retournent un objet particulier appelé : **une vue** (itérable et possédant le test d'appartenance). La caractéristique principale d'une vue est qu'elle est **mise à jour** en même temps que le dictionnaire.

Exemple

#### [\\*.py](http://webge.fr/dokuwiki/doku.php?do=export_code&id=python:bases:dictionnaires&codeblock=8)

```
# Création du dictionnaire en extension
placard = \{"chemise": 6, "pantalon": 4, "chaussette": 10, "pull": 4}
k = placard.keys() # Création d'une "vue" sur le dictionnaire placard
print(k) # Résultat : dict_keys(['chemise', 'pantalon', 'chaussette',
'pull'])
placard['short'] = 3 # Ajout d'un couple dans le dictionnaire placard
print(placard) # Résultat : {'chemise': 6, 'pantalon': 4, 'chaussette':
10, 'pull': 4, 'short': 3}
# La vue a été modifiée sans réaffectation
print(k) # Résultat : dict_keys(['chemise', 'pantalon', 'chaussette',
'pull', 'short'])
# Test d'appartenance sur une vue
'chemise' in k # Résultat : True
'ceinture in k # Résultat : False
```
# **7. Formation d'un dictionnaire à partir de deux listes**

On utilise l'expression suivante : nom\_dictionnaire = **dict**(**zip**(listeClés,listeVal))

Exemples

note

### [\\*.py](http://webge.fr/dokuwiki/doku.php?do=export_code&id=python:bases:dictionnaires&codeblock=9)

```
# Formation du dictionnaire dico à partir de deux listes
cles=['a','b','c']
valeurs=[1,2,3]
dico=dict(zip(cles,valeurs))
# Affichage
print(dico) # résultat : {'a': 1, 'b': 2, 'c': 3}
```
# **8. Transformation d'un dictionnaire en paramètres nommés d'une fonction**

Exemple

```
parametres = \{"sep" : " >> ", "end" : " -\\n<sup>"</sup>}
print("Voici", "un", "exemple", "d'appel", **parametres)
```
*# Résultat : Voici >> un >> exemple >> d'appel -*

# **9. Gérer des enregistrements**

Un enregistrement est une donnée composite qui contient plusieurs champs (struct ou un record dans d'autres langages).

#### **9.1 Implémenter un enregistrement comme un dictionnaire**

#### Exemple

#### [\\*.py](http://webge.fr/dokuwiki/doku.php?do=export_code&id=python:bases:dictionnaires&codeblock=11)

```
# Enregistrement
personnes = [
     {'nom': 'Pierre', 'age': 25, 'email': 'pierre@example.com'},
     {'nom': 'Paul', 'age': 18, 'email': 'paul@example.com'},
     {'nom': 'Jacques', 'age': 52, 'email': 'jacques@example.com'},
]
# Pour l'anniversaire de Pierre on fera :
personnes[0]['age'] += 1
# Affichage
for personne in personnes:
   print(10*"="") for info, valeur in personne.items():
         print(f"{info} -> {valeur}")
# Résultat
# ==========
# nom -> Pierre
# age -> 26
# email -> pierre@example.com
# ==========
# nom -> Paul
# age -> 18
# email -> paul@example.com
# ==========
# nom -> Jacques
# age -> 52
# email -> jacques@example.com
```
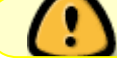

Problème : l'accès à un enregistrement suppose ici que l'on connaisse sa position.

## **9.2 Un dictionnaire pour indexer les enregistrements**

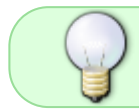

Pour modéliser ces informations, il est plus adapté d'utiliser, non pas une liste, mais un **dictionnaire de dictionnaires**.

### Exemple

### [\\*.py](http://webge.fr/dokuwiki/doku.php?do=export_code&id=python:bases:dictionnaires&codeblock=12)

```
personnes = [
    {'nom': 'Pierre', 'age': 25, 'email': 'pierre@example.com'},
     {'nom': 'Paul', 'age': 18, 'email': 'paul@example.com'},
     {'nom': 'Jacques', 'age': 52, 'email': 'jacques@example.com'},
]
# on crée un index permettant de retrouver rapidement une personne dans
la liste
index par nom = {personne['nom']: personne for personne in personnes}
index_par_nom # Résultat : {'Pierre': {'nom': 'Pierre', 'age': 26,
'email': 'pierre@example.com'},
              # 'Paul': {'nom': 'Paul', 'age': 18, 'email':
'paul@example.com'},
              # 'Jacques': {'nom': 'Jacques', 'age': 52,
'email': 'jacques@example.com'}}
# On accède à l'age de Pierre par
index_par_nom['Pierre']['age'] # Résultat : 26
# au lieu de personnes[0]['age'], ce qui est plus pertinent car un
dictionnaire n'est pas ordonné
```
# **9. Les méthodes de la classe dict**

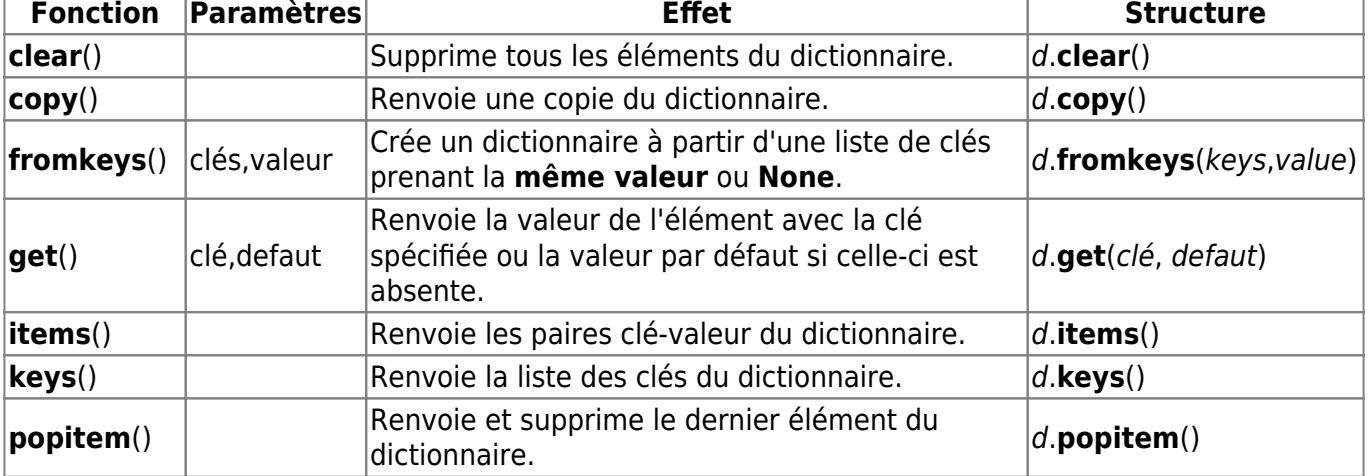

# **Source** [w3schools.com](https://www.w3schools.com/python/python_ref_dictionary.asp)

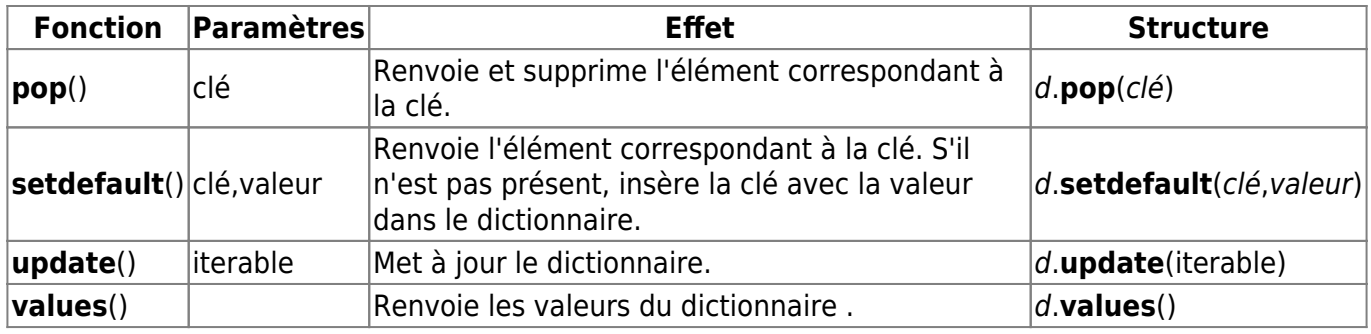

# **Résumé**

- Un dictionnaire est un objet conteneur associant des clés à des valeurs.
- Pour créer un dictionnaire en extension, on utilise la syntaxe **dictionnaire = {clé1:valeur1,clé2:valeur2,clén:valeurn}**.
- On ajoute ou on remplace un élément dans un dictionnaire par **dictionnaire[clé] = valeur**.
- On supprime une clé et sa valeur avec le mot-clé **del** ou la méthode **pop**.
- On parcourt un dictionnaire avec les méthodes **keys**(), **values**() et **items**().
- On capture les paramètres nommés passés à une fonction avec la syntaxe **def** nom fonction(\*\*parametres nommes : (les paramètres nommés se trouvent dans le dictionnaire parametres nommes).

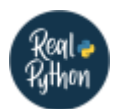

# **Quiz**

- [Python Dictionaries Quiz](https://realpython.com/quizzes/python-dicts/)
- [Python Dictionary Iteration Quiz](https://realpython.com/quizzes/python-dictionary-iteration/)

#### [1\)](#page--1-0)

Fonctions toujours disponibles. [2\)](#page--1-0)

**Constructeur** : un constructeur est, en programmation orientée objet, une fonction particulière appelée lors de l'instanciation. Elle permet d'allouer la mémoire nécessaire à l'objet et d'initialiser ses attributs.

From: <http://webge.fr/dokuwiki/>- **WEBGE Wikis**

Permanent link: **<http://webge.fr/dokuwiki/doku.php?id=python:bases:dictionnaires&rev=1660631124>**

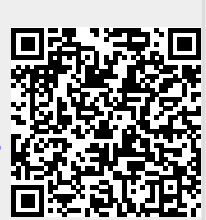

Last update: **2022/08/16 08:25**